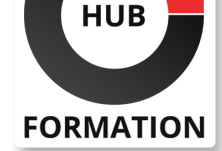

### **ET METIERS DE L'INFORMATIQUE**

# Formation 3D Studio Max : Créer des animations en 3D

N° ACTIVITÉ : 11 92 18558 92 TÉLÉPHONE : 01 85 77 07 07 E-MAIL : inscription@hubformation.com

## **Objectifs**

| créer de la 3D statique ou animée | créer des objets 3D pour de l'image prépresse | créer des animations pour les applications de jeux numériques

# Public

| Animateurs 3D

## **Prérequis**

| Maîtriser le logiciel V-Ray pour atteindre des rendus de qualité photographique sur des scènes 3D d'intérieur et d'extérieur, en image fixe HD ou en animation.

# Programme de la formation

### **INTRODUCTION RAPIDE A LA 3D**

| Présentation de la 3D en relation avec l'interface de 3DSMax

### **INSTALLATION ET CONFIGURATION DE 3DSMAX**

| Mise en place du logiciel et réglages en fonction du hardware

### **L'INTERFACE UTILISATEUR**

| Organisation des barres d'outils (docks, palettes) | Les panneaux de commandes (manipulation et organisation) | Les options annexes, les interfaces personnalisées

### **LA GESTION DES FICHIERS**

| L'import sous 3DSMax | Les formats de 3D | Gestion des objets externes, préparation des médias

### **CREATION ET EDITION D'OBJETS**

| Les primitives, les objets maillés et composés

### **ÉDITION D'OBJETS**

| Sélection et gestion des groupes d'objets Les modificateurs | Edition d'objets | Les déformations | Les déformations spatiales

### **CREATION PAR SPLINES ET OBJETS COMPOSES**

| Splines et formes | Formes libres Corps et objets extrudés | Objets composés, opérations booléennes

### **TEXTURE**

| Affichage et affectation des matériaux, texturing | Mapping et gestion des textures complexes

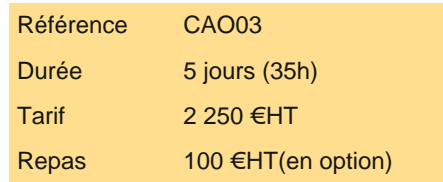

# **SESSIONS** PROGRAMMÉES

## A DISTANCE (FRA)

 du 7 au 11 juillet 2025 du 1er au 5 septembre 2025 du 13 au 17 octobre 2025

du 1er au 5 décembre 2025

#### PARIS

du 7 au 11 juillet 2025

du 1er au 5 septembre 2025

du 13 au 17 octobre 2025

du 1er au 5 décembre 2025

VOIR TOUTES LES DATES

- | Mise en place dans la scène, options d'affichage et coordonnées
- | Mouvements d'objets et réseaux, instance et copie
- Les caméras (mouvement, déplacement et réglages)
- Les éclairages (placement et gestion)
- Rendu statique et effets atmosphériques
- Les trajectoires et la déformation basique des objets

## **FINALISATION D'UN PROJET SIMPLE**

- | Notion de l'optimisation du rendu
- | Trucs et astuces 3D
- Créer un projet et une animation vraisemblables
- | Approche de l'illumination globale

# Méthode pédagogique

Chaque participant travaille sur un poste informatique qui lui est dédié. Un support de cours lui est remis soit en début soit en fin de cours. La théorie est complétée par des cas pratiques ou exercices corrigés et discutés avec le formateur. Le formateur projette une présentation pour animer la formation et reste disponible pour répondre à toutes les questions.

# Méthode d'évaluation

Tout au long de la formation, les exercices et mises en situation permettent de valider et contrôler les acquis du stagiaire. En fin de formation, le stagiaire complète un QCM d'auto-évaluation.

# Suivre cette formation à distance

Voici les prérequis techniques pour pouvoir suivre le cours à distance :

| Un ordinateur avec webcam, micro, haut-parleur et un navigateur (de préférence Chrome ou Firefox). Un casque n'est pas nécessaire suivant l'environnement.

| Une connexion Internet de type ADSL ou supérieure. Attention, une connexion Internet ne permettant pas, par exemple, de recevoir la télévision par Internet, ne sera pas suffisante, cela engendrera des déconnexions intempestives du stagiaire et dérangera toute la classe.

| Privilégier une connexion filaire plutôt que le Wifi.

| Avoir accès au poste depuis lequel vous suivrez le cours à distance au moins 2 jours avant la formation pour effectuer les tests de connexion préalables.

| Votre numéro de téléphone portable (pour l'envoi du mot de passe d'accès aux supports de cours et pour une messagerie instantanée autre que celle intégrée à la classe virtuelle).

| Selon la formation, une configuration spécifique de votre machine peut être attendue, merci de nous contacter.

| Pour les formations incluant le passage d'une certification la dernière journée, un voucher vous est fourni pour passer l'examen en liane.

| Pour les formations logiciel (Adobe, Microsoft Office...), il est nécessaire d'avoir le logiciel installé sur votre machine, nous ne fournissons pas de licence ou de version test.

| Horaires identiques au présentiel.

# **Accessibilité**

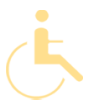

Les sessions de formation se déroulent sur des sites différents selon les villes ou les dates, merci de nous contacter pour vérifier l'accessibilité aux personnes à mobilité réduite.

Pour tout besoin spécifique (vue, audition...), veuillez nous contacter au 01 85 77 07 07.